## How to Vimeo

Jayra Maliva Geiler

Visionärin, Coach, Autorin

## Lautstärke regulieren

Die Lautstärkeeinstellung findest du rechts unten, links neben dem Einstellungsrad.

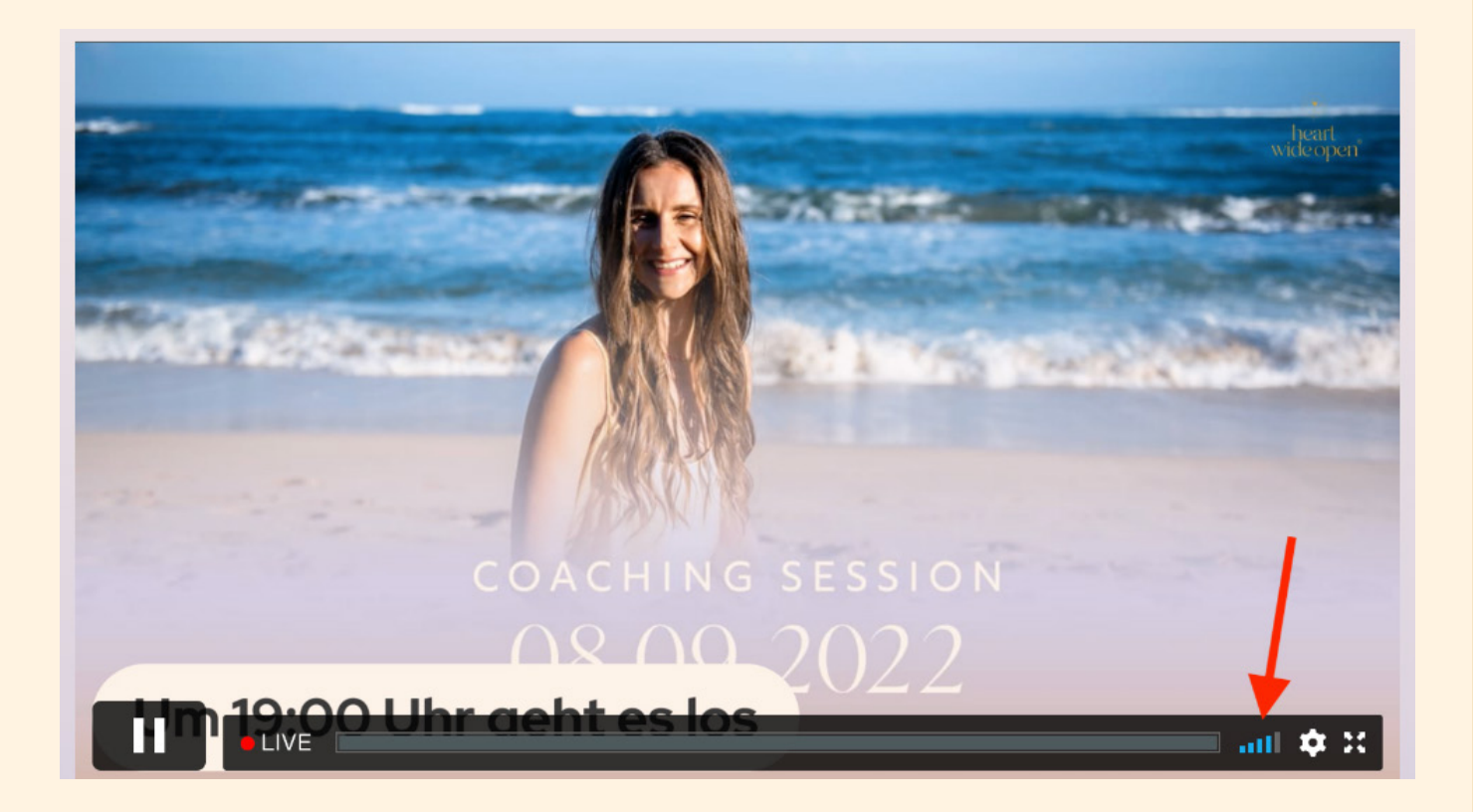

Jayra Malira Geiler

Visionärin, Coach, Autorin